## **BAB IV**

# **HASIL PENELITIAN**

#### **A. Deskripsi Data**

Statistik deskriptif ini digunakan sebagai dasar untuk menguraikan kecenderungan jawaban responden dari tiap-tiap variabel.

#### **1. Kecerdasan Spiritual**

Instrumen yang digunakan untuk mengukur kecerdasan berupa angket yang terdiri dari beberapa item pertanyaan, yang masing-masing item pertanyaan mempunyai 4 alternatif jawaban dengan rentang skor 1 – 4. Skor harapan terendah adalah 12 sedangkan total skor harapan tertinggi adalah 48. Berdasarkan total skor harapan tersebut dapat ditentukan interval skor masing-masing kelas.

Data kecerdasan spiritual dikumpulkan dari responden secara kuantitatif menunjukkan bahwa skor minimum yang didapat adalah 22 dan skor total maksimumnya adalah 41. Rentang jumlah skor maksimum *(range)* yang mungkin diperoleh adalah 41-22=19. Interval kelas menggunakan rumus  $k = 1 + 3,3 \log n$  (k adalah banyaknya kelas interval dan n adalah banyaknya data), maka diperoleh k =  $1 + 3.3 \log 165 = 8.31$ dan dibulatkan menjadi 8.Jadi, banyaknya kelas adalah 8. Kemudian panjang interval kelas adalah  $R/k = 19 : 8 = 2,37$  dibulatkan menjadi 2.

Dengan demikian dapat diklasifikasikan kelas interval kecerdasan spiritual berikut.

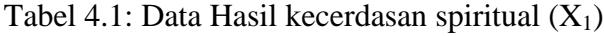

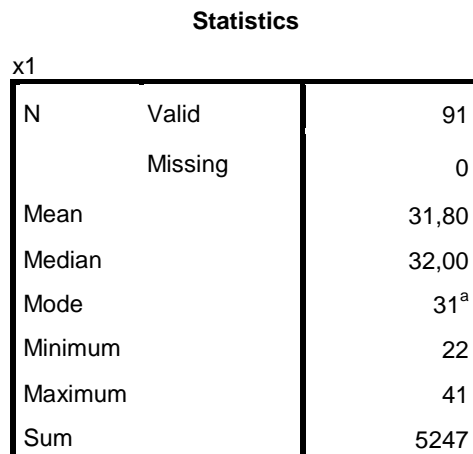

Sumber Data: Olahan Peneliti, 2019

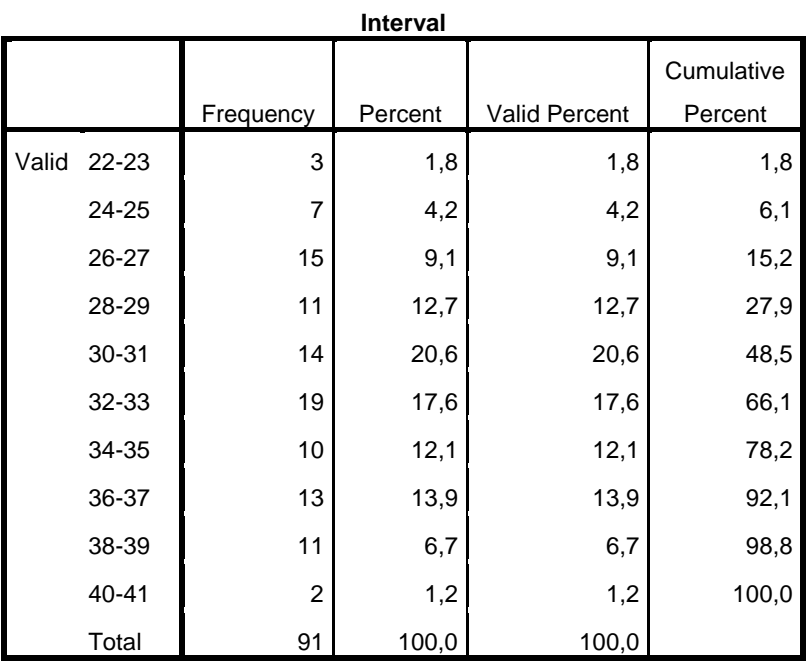

Sumber Data: Olahan Peneliti, 2019

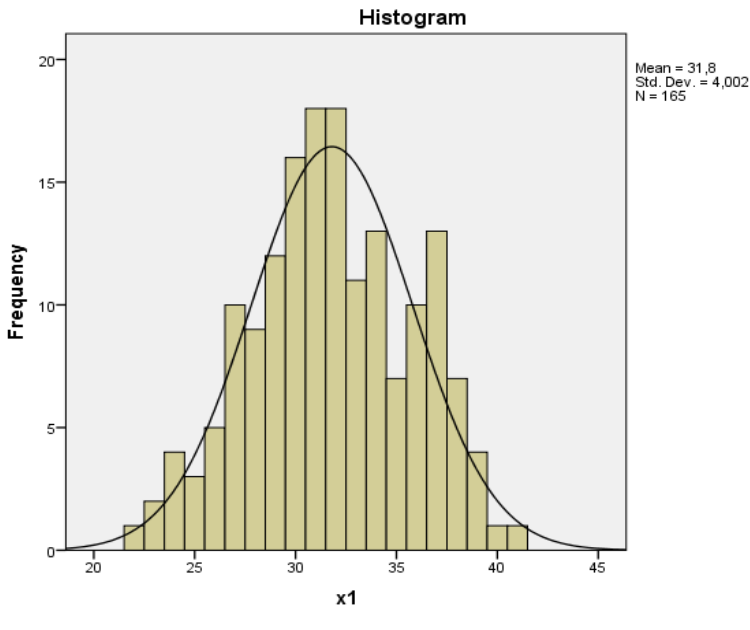

Gambar 4.2 Histogram kecerdasan spiritual

Sumber Data: Olahan Peneliti, 2019

#### **2. Kecerdasan Emosional**

Instrumen yang digunakan untuk mengukur emosional berupa angket yang terdapat beberapa pertanyaan, yang masing-masing item pertanyaan mempunyai 4 alternatif jawaban dengan rentang skor 1 – 4. Skor harapan terendah adalah 26 sedangkan total skor harapan tertinggi adalah 49. Berdasarkan total skor harapan tersebut dapat ditentukan interval skor masing-masing kelas.

Data kecerdasan emosional secara kuantitatif menunjukkan bahwa skor minimum yang didapat adalah 26 dan skor total maksimumnya adalah 49. Rentang jumlah skor maksimum yang mungkin diperoleh adalah 49-26= 23. Interval kelas menggunakan rumus  $k = 1 +$ 3,3 log n (k adalah banyaknya kelas interval dan n adalah banyaknya data), maka diperoleh k =  $1 + 3,3 \log 165 = 8,31$  dan dibulatkan menjadi 8. Jadi, banyaknya kelas adalah 8. Kemudian panjang interval kelas adalah R/k =  $23: 8 = 2,87$  dan dibulatkan menjadi 3.

Data hasil angket kecerdasan emosional disajikan dalam tabel sebagai berikut:

| х2      |         |       |
|---------|---------|-------|
| N       | Valid   | 91    |
|         | Missing | U     |
| Mean    |         | 37,86 |
| Median  |         | 38,00 |
| Mode    |         | 38    |
| Minimum |         | 26    |
|         | Maximum | 49    |
|         |         | 6247  |

Tabel 4.3: Data Hasil kecerdasan emosional  $(X_2)$ **Statistics**

Sumber Data: Olahan Peneliti, 2019

|       | <b>Interval</b> |                |         |         |            |
|-------|-----------------|----------------|---------|---------|------------|
|       |                 | Frequen        |         | Valid   | Cumulative |
|       |                 | сy             | Percent | Percent | Percent    |
| Valid | 26-28           | $\overline{7}$ | 4,2     | 4,2     | 4,2        |
|       | 29-31           | 21             | 6,7     | 6,7     | 10,9       |
|       | 32-34           | 15             | 15,2    | 15,2    | 26,1       |
|       | 35-37           | 10             | 18,2    | 18,2    | 44,2       |
|       | 38-40           | 15             | 21,2    | 21,2    | 65,5       |
|       | 41-43           | 13             | 20,0    | 20,0    | 85,5       |
|       | 44-46           | 20             | 12,1    | 12,1    | 97,6       |
|       | 47-49           | 4              | 2,4     | 2,4     | 100,0      |
|       | Total           | 91             | 100,0   | 100,0   |            |

Sumber Data: Olahan Peneliti, 2019

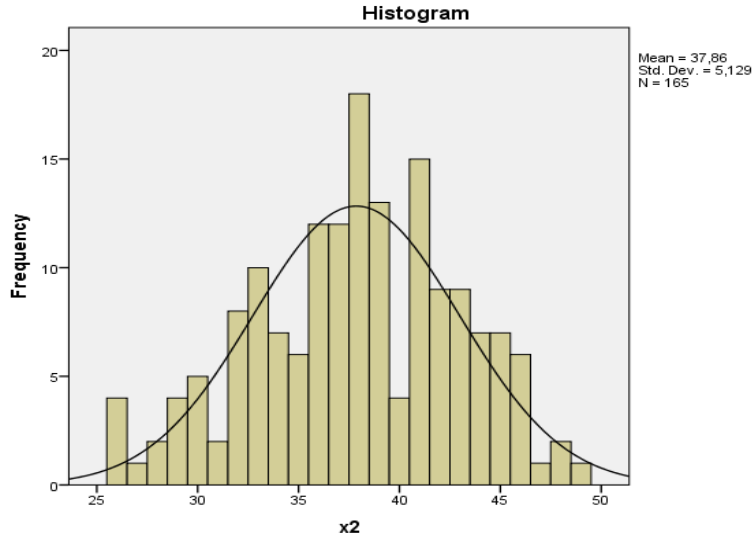

Gambar 4.4 Histogram kecerdasan emosional

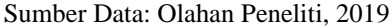

## **3. Adversity Quotien**

Instrumen yang digunakan untuk mengukur adversity quotient terdiri beberapa pertanyaan, yang masing-masing item pertanyaan mempunyai 4 alternatif jawaban dengan rentang skor 1 – 4. Skor harapan terendah adalah 21 sedangkan total skor harapan tertinggi adalah 84. Berdasarkan total skor harapan tersebut dapat ditentukan interval skor masing-masing kelas.

Data secara kuantitatif menunjukkan bahwa skor minimum yang didapat adalah 42 dan skor total maksimumnya adalah 81. Rentang jumlah skor maksimum yang mungkin diperoleh adalah 81-42= 39. Interval kelas menggunakan rumus  $k = 1 + 3.3 \log n$  (k adalah banyaknya kelas interval dan n adalah banyaknya data), maka diperoleh  $k = 1 + 3,3$ log 165 = 8,31 dan dibulatkan menjadi 8. Jadi, banyaknya kelas adalah 8.

Kemudian panjang interval kelas adalah R/k = 39 : 8 = 4,87 dan dibulatkan menjadi 5.

Data hasil yang disajikan dalam tabel sebagai berikut:

Tabel 4.5: Tabel Data hasil adversity quotien  $(X_3)$ 

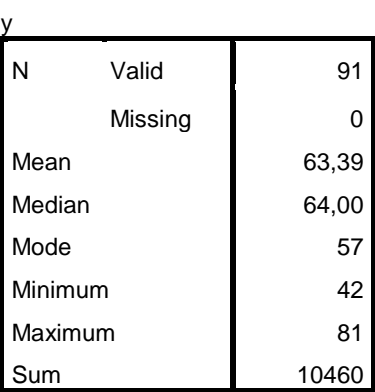

**Statistics**

Sumber Data: Olahan Peneliti, 2019

| <b>Interval</b> |       |          |         |         |            |
|-----------------|-------|----------|---------|---------|------------|
|                 |       | Frequenc |         | Valid   | Cumulative |
|                 |       |          | Percent | Percent | Percent    |
| Valid           | 42-46 | 5        | 3,0     | 3,0     | 3,0        |
|                 | 47-51 | 7        | 4,2     | 4,2     | 7,3        |
|                 | 52-56 | 21       | 12,7    | 12,7    | 20,0       |
|                 | 57-61 | 13       | 20,0    | 20,0    | 40,0       |
|                 | 62-66 | 27       | 22,4    | 22,4    | 62,4       |
|                 | 67-71 | 14       | 20,6    | 20,6    | 83,0       |
|                 | 72-76 | 22       | 13,3    | 13,3    | 96,4       |
|                 | 77-81 | 6        | 3,6     | 3,6     | 100,0      |
|                 | Total | 91       | 100,0   | 100,0   |            |

Sumber Data: Olahan Peneliti, 2019

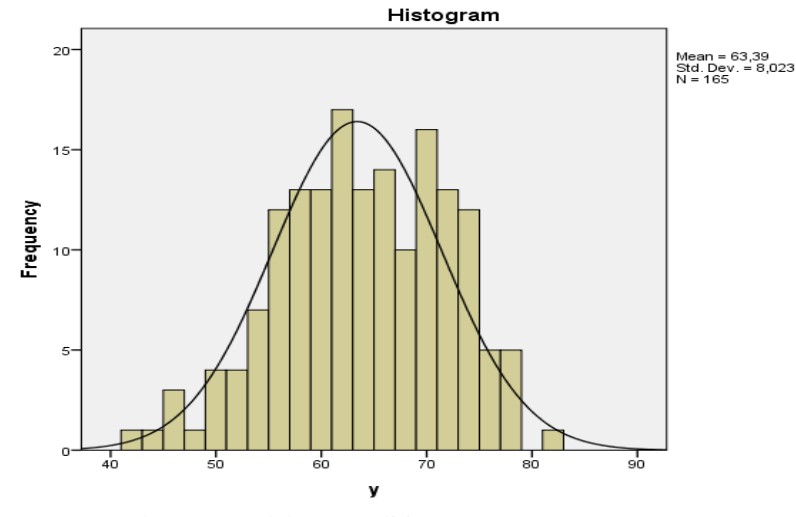

Gambar 4.6 Histogram adversiti quotien

Setelah data terkumpul, maka langkah selanjutnya yang dilakukan adalah analisis data. Penelitian ini bertujuan untuk mengetahui pengaruh senua variabel. Sebelum melakukan analisis pada masing-masing variabel.

## **4. Self control**

Instrumen yang digunakan untuk mengukur self control terdiri beberapa pertanyaan, yang masing-masing item pertanyaan mempunyai 4 alternatif jawaban dengan rentang skor  $1 - 4$ . Skor harapan terendah adalah 21 sedangkan total skor harapan tertinggi adalah 84. Berdasarkan total skor harapan tersebut dapat ditentukan interval skor masing-masing kelas.

Data secara kuantitatif menunjukkan bahwa skor minimum yang didapat adalah 42 dan skor total maksimumnya adalah 81. Rentang jumlah skor maksimum yang mungkin diperoleh adalah 81-42= 39. Interval kelas menggunakan rumus  $k = 1 + 3,3 \log n$  (k adalah banyaknya

Sumber Data: Olahan Peneliti, 2019

kelas interval dan n adalah banyaknya data), maka diperoleh  $k = 1 + 3,3$ log 165 = 8,31 dan dibulatkan menjadi 8. Jadi, banyaknya kelas adalah 8. Kemudian panjang interval kelas adalah  $R/k = 39 : 8 = 4,87$  dan dibulatkan menjadi 5.

Data hasil yang disajikan dalam tabel sebagai berikut:

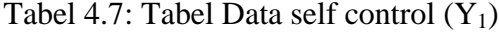

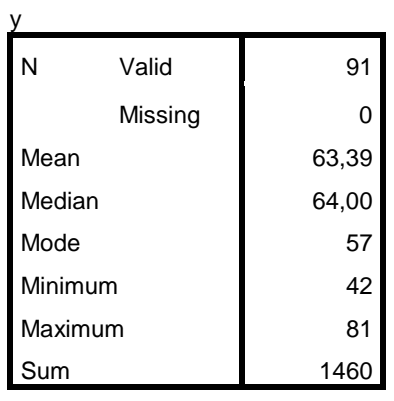

**Statistics**

Sumber Data: Olahan Peneliti, 2019

|       | <b>Interval</b> |          |         |         |            |
|-------|-----------------|----------|---------|---------|------------|
|       |                 | Frequenc |         | Valid   | Cumulative |
|       |                 |          | Percent | Percent | Percent    |
| Valid | 42-46           | 5        | 3,0     | 3,0     | 3,0        |
|       | 47-51           | 7        | 4,2     | 4,2     | 7,3        |
|       | 52-56           | 11       | 12,7    | 12,7    | 20,0       |
|       | 57-61           | 13       | 20,0    | 20,0    | 40,0       |
|       | 62-66           | 37       | 22,4    | 22,4    | 62,4       |
|       | 67-71           | 24       | 20,6    | 20,6    | 83,0       |
|       | 72-76           | 12       | 13,3    | 13,3    | 96,4       |
|       | 77-81           | 6        | 3,6     | 3,6     | 100,0      |
|       | Total           | 91       | 100,0   | 100,0   |            |

Sumber Data: Olahan Peneliti, 2019

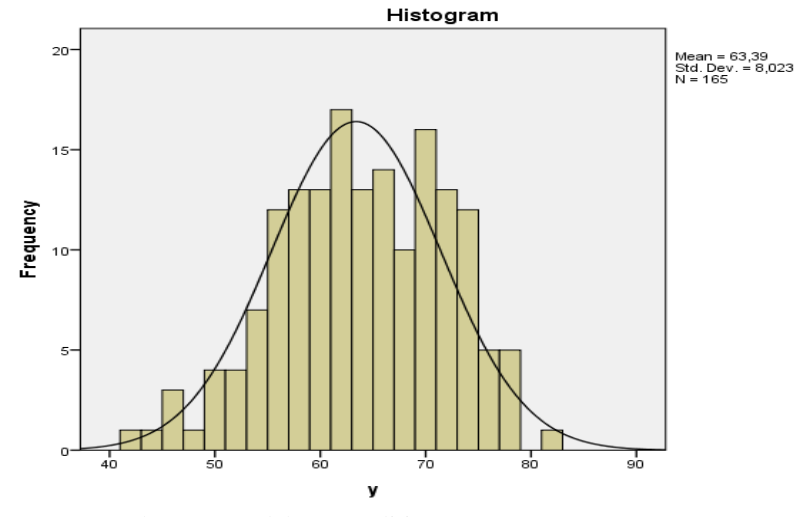

Gambar 4.8 Histogram self control

Setelah data terkumpul, maka langkah selanjutnya yang dilakukan adalah analisis data. Penelitian ini bertujuan untuk mengetahui pengaruh semua variabel. Sebelum melakukan analisis pada masing-masing variabel.

## **5. Self Succes**

Instrumen yang digunakan untuk mengukur self success terdiri beberapa pertanyaan, yang masing-masing item pertanyaan mempunyai 4 alternatif jawaban dengan rentang skor  $1 - 4$ . Skor harapan terendah adalah 21 sedangkan total skor harapan tertinggi adalah 84. Berdasarkan total skor harapan tersebut dapat ditentukan interval skor masing-masing kelas.

Data secara kuantitatif menunjukkan bahwa skor minimum yang didapat adalah 42 dan skor total maksimumnya adalah 81. Rentang jumlah skor maksimum yang mungkin diperoleh adalah 81-42= 39. Interval kelas menggunakan rumus  $k = 1 + 3,3 \log n$  (k adalah banyaknya

Sumber Data: Olahan Peneliti, 2019

kelas interval dan n adalah banyaknya data), maka diperoleh  $k = 1 + 3,3$ log 165 = 8,31 dan dibulatkan menjadi 8. Jadi, banyaknya kelas adalah 8. Kemudian panjang interval kelas adalah R/k = 39 : 8 = 4,87 dan dibulatkan menjadi 5.

Data hasil yang disajikan dalam tabel sebagai berikut:

Tabel 4.9: Tabel Data self succes  $(Y_2)$ 

| N       | Valid   | 91    |
|---------|---------|-------|
|         | Missing | 0     |
| Mean    |         | 63,39 |
| Median  |         | 64,00 |
| Mode    |         | 57    |
| Minimum |         | 42    |
| Maximum |         | 81    |
| ım      |         | 1056  |

**Statistics**

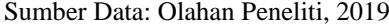

|       | <b>Interval</b> |          |         |         |            |
|-------|-----------------|----------|---------|---------|------------|
|       |                 | Frequenc |         | Valid   | Cumulative |
|       |                 |          | Percent | Percent | Percent    |
| Valid | 42-46           | 5        | 3,0     | 3,0     | 3,0        |
|       | 47-51           | 7        | 4,2     | 4,2     | 7,3        |
|       | 52-56           | 21       | 12,7    | 12,7    | 20,0       |
|       | 57-61           | 13       | 20,0    | 20,0    | 40,0       |
|       | 62-66           | 37       | 22,4    | 22,4    | 62,4       |
|       | 67-71           | 14       | 20,6    | 20,6    | 83,0       |
|       | 72-76           | 22       | 13,3    | 13,3    | 96,4       |
|       | 77-81           | 6        | 3,6     | 3,6     | 100,0      |
|       | Total           | 91       | 100,0   | 100,0   |            |

Sumber Data: Olahan Peneliti, 2019

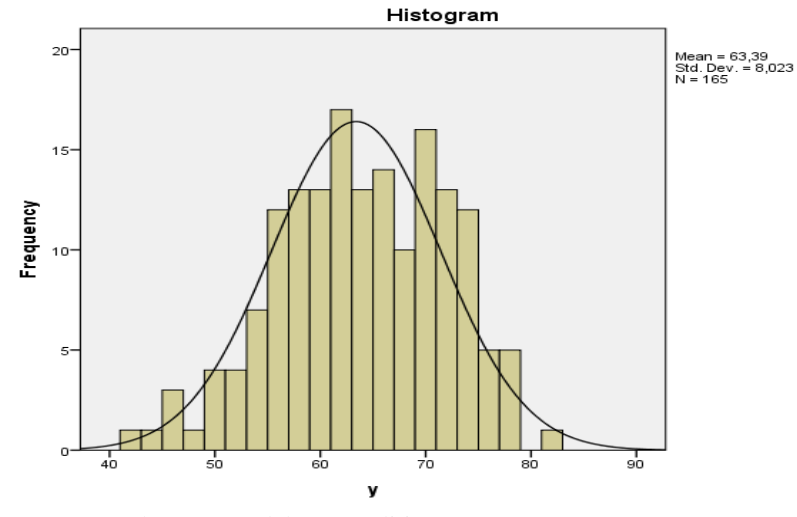

Gambar 4.10 Histogram self succes

Setelah data terkumpul, maka langkah selanjutnya yang dilakukan adalah analisis data. Penelitian ini bertujuan untuk mengetahui pengaruh senua variabel. Sebelum melakukan analisis pada masing-masing variabel, terlebih dahulu dilakukan uji coba instrumen yaitu diantaranya:

1. Uji Validitas

Uji validitas instrumen dilakukan untuk mengetahui valid/layak tidaknya instrumen yang digunakan penulis dalam penelitian ini. Uji validitas instrumen yang disebar ke 30 siswa. Pengujian validitas dalam penelitian ini menggunakan program *SPSS for Windows 23.0.* Sedangkan hasil ujinya dapat disajikan dalam tabel berikut:

Sumber Data: Olahan Peneliti, 2019

| No             | Soal              | Pearson<br>Correlation | R Tabel $(N=30)$ ,<br>Taraf Signifikasi<br>5% | Keterangan |  |
|----------------|-------------------|------------------------|-----------------------------------------------|------------|--|
| 1              | Soal1             | 0.677                  | 0,361                                         | Valid      |  |
| $\overline{2}$ | Soal2             | 0.460                  | 0,361                                         | Valid      |  |
| 3              | Soal <sub>3</sub> | 0.433                  | 0,361                                         | Valid      |  |
| 4              | Soal4             | 0.591                  | 0,361                                         | Valid      |  |
| 5              | Soal5             | 0.510                  | 0,361                                         | Valid      |  |
| 6              | Soal6             | 0.461                  | 0,361                                         | Valid      |  |
| 7              | Soal7             | 0.537                  | 0,361                                         | Valid      |  |
| 8              | Soal <sub>8</sub> | 0.476                  | 0,361                                         | Valid      |  |
| 9              | Soal9             | 0.374                  | 0,361                                         | Valid      |  |
| 10             | Soal10            | 0.441                  | 0,361                                         | Valid      |  |
| 11             | Soal11            | 0.476                  | 0,361                                         | Valid      |  |
| 12             | Soal12            | 0.637                  | 0,361                                         | Valid      |  |
| 13             | Soal13            | 0.384                  | 0,361                                         | Valid      |  |
| 14             | Soal14            | 0.468                  | 0,361                                         | Valid      |  |
| 15             | Soal15            | 0.446                  | 0,361                                         | Valid      |  |
|                | Soal semua        |                        |                                               |            |  |

Tabel 4.11: Hasil Uji Validitas Instrumen ( 15 pertanyaan)  $(X_1)$ 

Sumber Data: Olahan Peneliti, 2019

Tabel 4.11 menunjukkan bahwa dari 15 butir soal valid. Selanjutnya menyusun angket baru dengan berdasar angket yang telah dihitung nilai validitasnya terlebih dahulu. Kecerdasan mempunyai nilai r hitung (*Pearson Correlation*) lebih besar dari r tabel dengan jumlah sampel 30 dan taraf signifikansi 5 % yaitu 0,361. Dengan demikian, semua soal dapat dikatakan valid.

Tabel 4.12: Hasil Uji Validitas Instrumen (18 pertanyaan)  $(X_2)$ 

| N <sub>0</sub> | Soal              | Pearson<br>Correlation | R Tabel $(N=30)$ ,<br>Taraf Signifikasi<br>5% | Keterangan         |
|----------------|-------------------|------------------------|-----------------------------------------------|--------------------|
|                | Soal1             | 0.460                  | 0,361                                         | Valid              |
|                | Soal2             | 0.464                  | 0,361                                         | Valid              |
| 2              | Soal <sub>3</sub> | 0.161                  | 0,361                                         | <b>Tidak Valid</b> |
|                | Soal4             | 0.162                  | 0,361                                         | <b>Tidak Valid</b> |

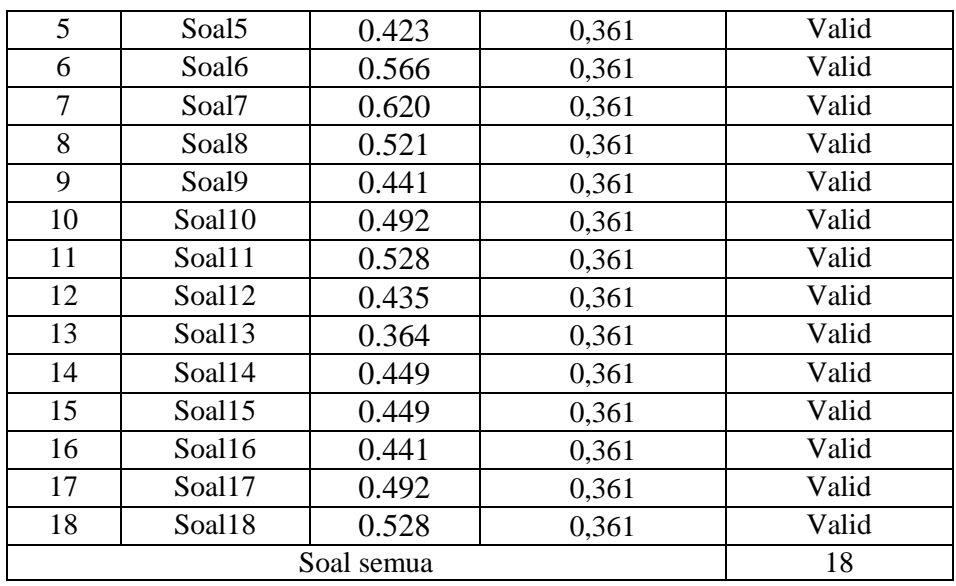

Sumber Data: Olahan Peneliti, 2019

Tabel 4.12 menunjukkan bahwa dari 18 soal uji instrumen yang tidak valid 2. Selanjutnya, soal dinyatakan valid untuk mengukur variabel kecerdasan tersebut mempunyai nilai r hitung (*Pearson Correlation*) lebih besar dari r tabel dengan jumlah sampel 30 dan taraf signifikansi 5 % yaitu 0,361. Dengan demikian, soal ada yang tidak valid.

Tabel 4.13: Hasil Uji Validitas Instrumen ( 15 pertanyaan)  $(X_3)$ 

| N <sub>0</sub> | Soal              | Pearson<br>Correlation | R Tabel $(N=30)$ ,<br>Taraf Signifikasi<br>5% | Keterangan |
|----------------|-------------------|------------------------|-----------------------------------------------|------------|
| 1              | Soal1             | 0.677                  | 0,361                                         | Valid      |
| 2              | Soal <sub>2</sub> | 0.460                  | 0,361                                         | Valid      |
| 3              | Soal <sub>3</sub> | 0.433                  | 0,361                                         | Valid      |
| $\overline{4}$ | Soal4             | 0.591                  | 0,361                                         | Valid      |
| 5              | Soal <sub>5</sub> | 0.510                  | 0,361                                         | Valid      |
| 6              | Soal6             | 0.461                  | 0,361                                         | Valid      |
| 7              | Soal7             | 0.537                  | 0,361                                         | Valid      |
| 8              | Soal <sub>8</sub> | 0.476                  | 0,361                                         | Valid      |
| 9              | Soal9             | 0.374                  | 0,361                                         | Valid      |
| 10             | Soal10            | 0.441                  | 0,361                                         | Valid      |
| 11             | Soal11            | 0.476                  | 0,361                                         | Valid      |

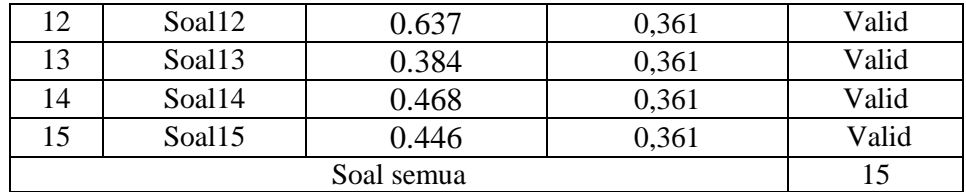

Sumber Data: Olahan Peneliti, 2019

Tabel 4. 13 menunjukkan bahwa dari 15 butir soal valid, sehingga data yang tidak valid tersebut di *delete*. Selanjutnya menyusun angket baru dengan berdasar angket yang telah dihitung nilai validitasnya terlebih dahulu. Kecerdasan mempunyai nilai r hitung (*Pearson Correlation*) lebih besar dari r tabel dengan jumlah sampel 30 dan taraf signifikansi 5 % yaitu 0,361. Dengan demikian, semua soal dapat dikatakan valid.

Tabel 4.14: Hasil Uji Validitas Instrumen ( 13 pertanyaan)  $(Y_1)$ 

| N <sub>0</sub> | Soal              | Pearson<br>Correlation | R Tabel $(N=30)$ ,<br>Taraf Signifikasi<br>5% | Keterangan |
|----------------|-------------------|------------------------|-----------------------------------------------|------------|
| 1              | Soal1             | 0.677                  | 0,361                                         | Valid      |
| $\mathfrak{D}$ | Soal2             | 0.460                  | 0,361                                         | Valid      |
| 3              | Soal3             | 0.433                  | 0,361                                         | Valid      |
| 4              | Soal4             | 0.591                  | 0,361                                         | Valid      |
| 5              | Soal <sub>5</sub> | 0.510                  | 0,361                                         | Valid      |
| 6              | Soal6             | 0.461                  | 0,361                                         | Valid      |
| 7              | Soal7             | 0.537                  | 0,361                                         | Valid      |
| 8              | Soal <sub>8</sub> | 0.476                  | 0,361                                         | Valid      |
| 9              | Soal9             | 0.374                  | 0,361                                         | Valid      |
| 10             | Soal10            | 0.441                  | 0,361                                         | Valid      |
| 11             | Soal11            | 0.476                  | 0,361                                         | Valid      |
| 12             | Soal12            | 0.637                  | 0,361                                         | Valid      |
| 13             | Soal13            | 0.384                  | 0,361                                         | Valid      |
|                | 13                |                        |                                               |            |

Sumber Data: Olahan Peneliti, 2019

Tabel 4.14 menunjukkan bahwa dari 13 butir soal valid, sehingga data yang tidak valid tersebut di *delete*. Selanjutnya menyusun angket baru dengan berdasar angket yang telah dihitung nilai validitasnya terlebih dahulu. Kecerdasan mempunyai nilai r hitung (*Pearson Correlation*) lebih besar dari r tabel dengan jumlah sampel 30 dan taraf signifikansi 5 % yaitu 0,361. Dengan demikian, semua soal dapat dikatakan valid.

| N <sub>0</sub> | Soal              | Pearson<br>Correlation | R Tabel $(N=30)$ ,<br>Taraf Signifikasi<br>5% | Keterangan |
|----------------|-------------------|------------------------|-----------------------------------------------|------------|
| 1              | Soal1             | 0.177                  | 0,361                                         | TidakValid |
| 2              | Soal2             | 0.460                  | 0,361                                         | Valid      |
| 3              | Soal3             | 0.433                  | 0,361                                         | Valid      |
| 4              | Soal4             | 0.591                  | 0,361                                         | Valid      |
| 5              | Soal <sub>5</sub> | 0.510                  | 0,361                                         | Valid      |
| 6              | Soal6             | 0.461                  | 0,361                                         | Valid      |
| 7              | Soal7             | 0.537                  | 0,361                                         | Valid      |
| 8              | Soal <sub>8</sub> | 0.476                  | 0,361                                         | Valid      |
| 9              | Soal9             | 0.374                  | 0,361                                         | Valid      |
| 10             | Soal10            | 0.441                  | 0,361                                         | Valid      |
| 11             | Soal11            | 0.476                  | 0,361                                         | Valid      |
| 12             | Soal12            | 0.637                  | 0,361                                         | Valid      |
|                | 12                |                        |                                               |            |

Tabel 4.15: Hasil Uji Validitas Instrumen ( 12 pertanyaan)  $(Y_2)$ 

Sumber Data: Olahan Peneliti, 2019

Tabel 4.15 menunjukkan bahwa dari 12 butir soal valid, sehingga data yang tidak valid tersebut di *delete*. Selanjutnya menyusun angket baru dengan berdasar angket yang telah dihitung nilai validitasnya terlebih dahulu. Kecerdasan mempunyai nilai r hitung (*Pearson Correlation*) lebih besar dari r tabel dengan jumlah sampel 30 dan taraf signifikansi 5 % yaitu 0,361. Dengan demikian, semua soal dapat dikatakan valid.

#### 2. Uji Reliabilitas

Uji reliabilitas digunakan untuk mengetahui apakah indikator yang digunakan dapat dipercaya sebagai alat ukur variabel, indikator dinyatakan reliabel apabila nilai *cronbach's alpha* (α) yang didapat ≥ 0,60. Hasil uji reliabilitas yang dilakukan dengan menggunakan program *SPSS 2*3*.0 for Windows*.

Jika skala itu dikelompok ke dalam lima kelas dengan reng yang sama, maka ukuran kemantapan alpha dapat diinterpretasikan sebagai berikut :  $<sup>1</sup>$ </sup>

- a. Nilai *Alpha Cronbach's* 0,00 0,20 = kurang reliabel
- b. Nilai *Alpha Cronbach's* 0,21 0,40 = agak reliabel
- c. Nilai *Alpha Cronbach's* 0,41 0,60 = cukup reliabel
- d. Nilai *Alpha Cronbach's* 0,61 0,80 = reliabel
- e. Nilai *Alpha Cronbach's* 0,81 1,00 = sangat reliabel

Pengujian instrument dilakukan pada item-item yang valid dari setiap variable penelitian. Dari hasil uji reliabilitas terhadap instrumen penelitian diperoleh hasil sebagai berikut:

Tabel 4.16: Hasil Uji Reliabilitas  $(X_1)$ 

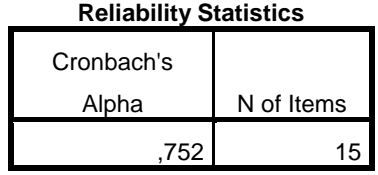

Dari gambar *output* di atas, diketahui bahwa *Alpha Cronbach's* sebesar 0,752, kemudian nilai ini dibandingkan dengan nilai rtabel dengan nilai N=30 dicari pada distribusi nilai rtabel signifikansi 5% diperoleh nilai rtabel sebesar 0,361. Berdasarkan hasil uji reliabilitas nilai *Alpha* 

 $\overline{a}$ 

<sup>1</sup>Agus Eko Sujianto, *Aplikasi Statistik dengan SPSS 23.0*, (Jakarta: Prestasi Pustaka, 2009), hal. 97

*Cronbach's* =  $0.752$  >  $r_{\text{table}}$  = 0.361 sehingga tergolong di nilai antara 0.81 – 1,00 maka hasil uji tersebut dikatakan *sangat reliable* atau terpercaya sebagai alat pengumpul data dalam penelitian.

Tabel 4.17: Hasil Uji Reliabilitas  $(X_2)$ 

| <b>Reliability Statistics</b> |            |  |  |
|-------------------------------|------------|--|--|
| Cronbach's                    |            |  |  |
| Alpha                         | N of Items |  |  |
| .820                          | 16         |  |  |

Dari gambar *output* di atas, diketahui bahwa *Alpha Cronbach's*  sebesar 0,820, kemudian nilai ini dibandingkan dengan nilai rtabel dengan nilai N=30 dicari pada distribusi nilai  $r_{table}$  signifikansi 5% diperoleh nilai rtabel sebesar 0,361. Berdasarkan hasil uji reliabilitas nilai *Alpha Cronbach's* =  $0.820$  >  $r_{\text{table}}$  =  $0.361$  sehingga tergolong di nilai antara 0.81 – 1,00 maka hasil uji tersebut dikatakan *sangat reliable* atau terpercaya sebagai alat pengumpul data dalam penelitian.

Tabel 4.18: Hasil Uji Reliabilitas  $(X_3)$ 

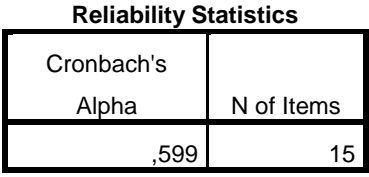

Dari gambar *output* di atas, diketahui bahwa *Alpha Cronbach's*  sebesar 0,599, kemudian nilai ini dibandingkan dengan nilai rtabel dengan nilai N=30 dicari pada distribusi nilai rtabel signifikansi 5% diperoleh nilai rtabel sebesar 0,361. Berdasarkan hasil uji reliabilitas nilai *Alpha*  *Cronbach's* =  $0,599$  >  $r_{table}$  =  $0,361$  sehingga tergolong di nilai antara 0,81 – 1,00 maka hasil uji tersebut dikatakan *sangat reliable* atau terpercaya sebagai alat pengumpul data dalam penelitian.

Tabel 4.19: Hasil Uji Reliabilitas  $(Y_1)$ 

| <b>Reliability Statistics</b> |            |  |  |
|-------------------------------|------------|--|--|
| Cronbach's                    |            |  |  |
| Alpha                         | N of Items |  |  |
| 687                           | 13         |  |  |

Dari gambar *output* di atas, diketahui bahwa *Alpha Cronbach's*  sebesar 0,687, kemudian nilai ini dibandingkan dengan nilai rtabel dengan nilai N=30 dicari pada distribusi nilai  $r_{table}$  signifikansi 5% diperoleh nilai rtabel sebesar 0,361. Berdasarkan hasil uji reliabilitas nilai *Alpha Cronbach's* = 0,687 > r<sub>tabel</sub> = 0,361 sehingga tergolong di nilai antara 0,81 – 1,00 maka hasil uji tersebut dikatakan *sangat reliable* atau terpercaya sebagai alat pengumpul data dalam penelitian.

Tabel 4.20 : Hasil Uji Reliabilitas  $(Y_2)$ 

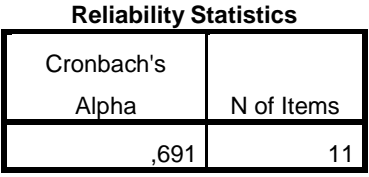

Dari gambar *output* di atas, diketahui bahwa *Alpha Cronbach's*  sebesar 0,691, kemudian nilai ini dibandingkan dengan nilai rtabel dengan nilai N=30 dicari pada distribusi nilai rtabel signifikansi 5% diperoleh nilai rtabel sebesar 0,361. Berdasarkan hasil uji reliabilitas nilai *Alpha*  *Cronbach's* =  $0.691$  >  $r_{\text{table}}$  =  $0.361$  sehingga tergolong di nilai antara 0.61 *– 0,80*, maka hasil uji tersebut dikatakan *reliable* atau terpercaya sebagai alat pengumpul data dalam penelitian.

3. Uji Asumsi Dasar

 $\overline{a}$ 

a. Uji Normalitas

Tujuan dilakunnya uji normalitas adalah untuk mengetahui apakah populasi data berdistribusi normal atau tidak. 2 Salah satu cara untuk mengetahui nilai normalitas adalah dengan rumus Kolmogrof Smirnov yang dalam ini dibantu menggunakan aplikasi *SPSS for Windows 2*3*.0.*

Dasar pengambilan keputusan adalah jika nilai signifikansi dari Asymp. Sig. (2-tailed) lebih dari  $0.05$  ((sig)  $> 0.05$ ), maka data tersebut berdistribusi normal. Sebaliknya jika signifikasi kurang dari 0,05 ((sig)  $< 0.05$ ) maka data tersebut tidak berdistribusi normal.<sup>3</sup>

| <u>ono oampio riomiogoro. Ominio, root</u> |                |                             |  |
|--------------------------------------------|----------------|-----------------------------|--|
|                                            |                | Unstandardized<br>Residual  |  |
| N                                          |                | 91                          |  |
| Normal Parameters <sup>a,b</sup>           | Mean           | ,00                         |  |
|                                            | Std. Deviation | 5,210                       |  |
| <b>Most Extreme Differences</b>            | Absolute       | ,049                        |  |
|                                            | Positive       | ,049                        |  |
|                                            | Negative       | $-0.040$                    |  |
| <b>Test Statistic</b>                      |                |                             |  |
| Asymp. Sig. (2-tailed)                     |                | ,049<br>,272 <sup>c,d</sup> |  |
|                                            |                |                             |  |

Tabel 4.21 Hasil Uji Normalitas Variabel  $X_1-Y_1$ **One-Sample Kolmogorov-Smirnov Test**

<sup>2</sup> Syofian Siregar, *Statistik Parametrik untuk Penelitian Kuantitatif*, (Jakarta: Bumi Aksara, 2013), hal.153

<sup>3</sup> Syofian Siregar, *Statistik Deskriptif untuk Penelitian Kuantitatif*, (Jakarta: PT Grafindo Persada, 2014), hal.256

Berdasarkan pada tabel hasil uji normalitas diketahui bahwa nilai signifikansi variabel X1 – Y<sub>1</sub> sebesar 0,272 lebih besar dari 0,05 maka data variabel  $X_1 - Y_1$  berdistribusi normal.

|                                  |                | Unstandardized<br>Residual |
|----------------------------------|----------------|----------------------------|
| l N                              |                | 91                         |
| Normal Parameters <sup>a,b</sup> | Mean           | ,00                        |
|                                  | Std. Deviation | 7,310                      |
| Most Extreme Differences         | Absolute       | ,049                       |
|                                  | Positive       | .049                       |
|                                  | Negative       | $-0.040$                   |
| <b>Test Statistic</b>            |                | ,049                       |
| Asymp. Sig. (2-tailed)           |                | $220^{c,d}$                |

Tabel 4.22 Hasil Uji Normalitas Variabel  $X_2-Y_1$ **One-Sample Kolmogorov-Smirnov Test**

Berdasarkan pada tabel hasil uji normalitas diketahui bahwa nilai signifikansi variabel  $X_2 - Y_1$  sebesar 0,220 lebih besar dari 0,05 maka data variabel  $X_2 - Y_1$  berdistribusi normal.

Tabel 4.23 Hasil Uji Normalitas Variabel X3-Y<sup>1</sup>

|                                  |                | Unstandardized<br>Residual |
|----------------------------------|----------------|----------------------------|
| N                                |                | 91                         |
| Normal Parameters <sup>a,b</sup> | Mean           | .00                        |
|                                  | Std. Deviation | 6,210                      |
| <b>Most Extreme Differences</b>  | Absolute       | ,049                       |
|                                  | Positive       | ,049                       |
|                                  | Negative       | $-.040$                    |
| <b>Test Statistic</b>            |                | ,049                       |
| Asymp. Sig. (2-tailed)           |                | $202^{\text{c},\text{o}}$  |

**One-Sample Kolmogorov-Smirnov Test**

Berdasarkan pada tabel hasil uji normalitas diketahui bahwa nilai signifikansi variabel X3 – Y<sub>1</sub> sebesar 0,202 lebih besar dari 0,05 maka data variabel  $X3 - Y_1$  berdistribusi normal.

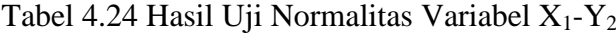

|                                  | $1.10$ can provide the state of commuted |                            |
|----------------------------------|------------------------------------------|----------------------------|
|                                  |                                          | Unstandardized<br>Residual |
| N                                |                                          | 91                         |
| Normal Parameters <sup>a,b</sup> | Mean                                     | ,00                        |
|                                  | Std. Deviation                           | 8,327                      |
| <b>Most Extreme Differences</b>  | Absolute                                 | ,049                       |
|                                  | Positive                                 | .049                       |
|                                  | Negative                                 | $-.040$                    |
| <b>Test Statistic</b>            |                                          | ,049                       |
| Asymp. Sig. (2-tailed)           |                                          | $206^{\text{c,d}}$         |

**One-Sample Kolmogorov-Smirnov Test**

Berdasarkan pada tabel hasil uji normalitas diketahui bahwa nilai signifikansi variabel  $X_1 - Y_2$  sebesar 0,206 lebih besar dari 0,05 maka data variabel $\mathbf{X}_1 - \mathbf{Y}_2$  berdistribusi normal.

Tabel 4.25 Hasil Uji Normalitas Variabel $\mathbf{X}_2\text{-}\mathbf{Y}_2$ 

|                                  |                | Unstandardized<br>Residual |
|----------------------------------|----------------|----------------------------|
|                                  |                | 91                         |
| Normal Parameters <sup>a,b</sup> | Mean           | .00                        |
|                                  | Std. Deviation | 8,300                      |
| <b>Most Extreme Differences</b>  | Absolute       | ,049                       |
|                                  | Positive       | ,049                       |
|                                  | Negative       | $-0.040$                   |
| <b>Test Statistic</b>            |                | ,049                       |
| Asymp. Sig. (2-tailed)           |                |                            |

**One-Sample Kolmogorov-Smirnov Test**

Berdasarkan pada tabel hasil uji normalitas diketahui bahwa nilai signifikansi variabel  $X_2 - Y_2$  sebesar 0,226 lebih besar dari 0,05 maka data variabel  $X_2 - Y_2$  berdistribusi normal.

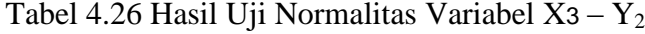

|                                  |                | Unstandardized<br>Residual |
|----------------------------------|----------------|----------------------------|
| l N                              |                | 91                         |
| Normal Parameters <sup>a,b</sup> | Mean           | ,00                        |
|                                  | Std. Deviation | 6,110                      |
| Most Extreme Differences         | Absolute       | .049                       |
|                                  | Positive       | .049                       |
|                                  | Negative       | $-.040$                    |
| <b>Test Statistic</b>            |                |                            |
| Asymp. Sig. (2-tailed)           |                | 049,<br>255 <sup>c,d</sup> |

**One-Sample Kolmogorov-Smirnov Test**

Berdasarkan pada tabel hasil uji normalitas diketahui bahwa nilai signifikansi variabel X3 – Y<sup>2</sup> sebesar 0,255 lebih besar dari 0,05 maka data variabel  $X_3 - Y_2$  berdistribusi normal.

Tabel 4.27 Hasil Uji Normalitas Variabel  $X_1, X_2, X_3-Y_1$ 

Unstandardized Residual N 91 Normal Parameters<sup>a,b</sup> Mean  $\blacksquare$ ,00 Std. Deviation 7,310 Most Extreme Differences Absolute | Most Extreme Differences Absolute

Test Statistic ,049<br>Asymp. Sig. (2-tailed) ,049<br>200<sup>c,d</sup> ,200<sup>c,d</sup>

Asymp. Sig. (2-tailed)

**One-Sample Kolmogorov-Smirnov Test**

Berdasarkan pada tabel hasil uji normalitas diketahui bahwa nilai signifikansi sebesar 0,200 lebih besar dari 0,05 maka data variabel berdistribusi normal.

Positive ,049 Negative  $\vert$  -,040 Tabel 4.28 : Hasil Uji Normalitas Variabel $\mathbf{X}_{1},\mathbf{X}_{2},\,\mathbf{X}_{3}\text{-}\mathbf{Y}_{2}$ 

|                                  |                | Unstandardized<br>Residual |
|----------------------------------|----------------|----------------------------|
| N                                |                | 91                         |
| Normal Parameters <sup>a,b</sup> | Mean           | ,00                        |
|                                  | Std. Deviation | 6,173                      |
| <b>Most Extreme Differences</b>  | Absolute       | ,065                       |
|                                  | Positive       | ,065                       |
|                                  | Negative       | $-0.056$                   |
| <b>Test Statistic</b>            |                | ,065                       |
| Asymp. Sig. (2-tailed)           |                | 380,                       |

**One-Sample Kolmogorov-Smirnov Test**

Sumber Data: Olahan Peneliti, 2019

Berdasarkan pada tabel hasil uji normalitas diketahui bahwa nilai signifikansi variabel sebesar 0,88 lebih besar dari 0,05 maka data berdistribusi normal.

b. Uji deskriptif

Dari hasil pengukuran kecerdasan spiritual yang dilakukan terhadap 30 siswa di MAN Se- Kab. Blitar. Berdasarkan data seberapa tinggi kecerdasan spiritual yang telah diperoleh melalui perhitungan dapat diperoleh persentase nilai tes  $(X_1)$  sebagai berikut:

Tabel 4.29 Distribusi Frekuensi  $(X_1)$ 

| NO.    | Kelas Interval | Frekuensi | Persentase | Klasifikasi  |
|--------|----------------|-----------|------------|--------------|
| 1.     | $26 - 30$      |           | 16,77 %    | Tinggi       |
| 2.     | $16 - 20$      | 6         | 16,66%     | Tinggi       |
| 3.     | $11 - 15$      | 4         | 13,66 %    | Cukup Tinggi |
| 4.     | $6 - 10$       |           | 14,44%     | Cukup Tinggi |
| 5.     | $1 - 5$        | 8         | 16,33 %    | Tinggi       |
| Jumlah |                | 30        | 100 %      |              |

Dari hasil pengukuran kecerdasan emosional yang dilakukan terhadap 30 siswa di MAN Se- Kab. Blitar. Berdasarkan data seberapa tinggi kecerdasan emosional yang telah diperoleh melalui perhitungan dapat diperoleh persentase nilai tes  $(X_2)$  sebagai berikut:

NO Kelas Interval Frekuensi Persentase Klasifikasi 1. 2. 3. 4. 5. 26 - 30 16 - 20 11 - 15 6 - 10 1 - 5 5 6 4 7 8 10,77 % 25,66% 13,66 % 18,44% 26,33 % Tinggi Tinggi Cukup Tinggi Tinggi Sangat Tinggi  $J \text{ u m} 1 \text{ a h}$   $30$   $100 \%$ 

Tabel 4. 30 Distribusi Frekuensi  $(X_2)$ 

Dari hasil pengukuran Advesity Quotient yang dilakukan terhadap 30 siswa di MAN Se- Kab. Blitar. Berdasarkan data seberapa tinggi Advesity Quotient yang telah diperoleh melalui perhitungan dapat diperoleh persentase nilai tes (X3) sebagai berikut:

Tabel 4. 31 Distribusi Frekuensi (X3)

| NO.    | Kelas Interval | Frekuensi | Persentase | Klasifikasi   |
|--------|----------------|-----------|------------|---------------|
|        | $26 - 30$      |           | 10,19 %    | Cukup Tinggi  |
| 2.     | $16 - 20$      | 6         | 26,16%     | Sangat Tinggi |
| 3.     | $11 - 15$      | 4         | 15,66 %    | Tinggi        |
| 4.     | $6 - 10$       |           | 16,14%     | Tinggi        |
| 5.     | $1 - 5$        | 8         | 16,53 %    | Tinggi        |
| Jumlah |                | 30        | 100 %      |               |

Dari hasil pengukuran Self Control yang dilakukan terhadap 30 siswa di MAN Se- Kab. Blitar. Berdasarkan data seberapa tinggi Self Control yang telah diperoleh melalui perhitungan dapat diperoleh persentase nilai tes  $(Y_1)$  sebagai berikut:

NO Kelas Interval Frekuensi Persentase Klasifikasi 1. 2. 3. 4. 5. 26 - 30 16 - 20 11 - 15 6 - 10 1 - 5 5 6 4 7 8 20,78 % 6,56% 23,66 % 24,44% 26,33 % Tinggi Rendah Sangat Tinggi Sangat Tinggi Sangat Tinggi  $J \text{ u m} 1 \text{ a h}$   $30$   $100 \%$ 

Tabel 4. 32 Distribusi Frekuensi  $(Y_1)$ 

Dari hasil pengukuran Self Succes yang dilakukan terhadap 30 siswa di MAN Se- Kab. Blitar. Berdasarkan data seberapa tinggi Self Succes yang telah diperoleh melalui perhitungan dapat diperoleh persentase nilai tes  $(Y_2)$  sebagai berikut:

| N <sub>O</sub> | Kelas Interval | Frekuensi      | Persentase | Klasifikasi   |
|----------------|----------------|----------------|------------|---------------|
| 1.             | $26 - 30$      |                | 22,29 %    | Sangat Tinggi |
| 2.             | $16 - 20$      | 6              | 18,06%     | Tinggi        |
| 3.             | $11 - 15$      | $\overline{4}$ | 13,66 %    | Cukup Tinggi  |
| 4.             | $6 - 10$       |                | 18,87%     | Tinggi        |
| 5.             | $1 - 5$        | 8              | 26,83 %    | Sangat Tinggi |
| Jumlah         |                | 30             | 100 %      |               |

Tabel 4.33 Distribusi Frekuensi  $(Y_2)$ 

# **B. Pengujian Hipotesis**

- 1. Analisis inferensial
	- a. Multivariate analysis of Variance

# Tabel 4.34.

| Effect         |                             | Value             | $\mathbf{F}$         | Hypothes<br>is df | Error df     | Sig. | Noncent.<br>Parameter | Observed<br>Power <sup>b</sup> |
|----------------|-----------------------------|-------------------|----------------------|-------------------|--------------|------|-----------------------|--------------------------------|
|                | Inte Pillai's<br>rcep Trace | .987              | 7.862E3 <sup>a</sup> | 3.000             | 305.000 .000 |      | 23587.134             | 1.000                          |
|                | Wilks'<br>Lambd<br>a        | .013              | 7.862E3 <sup>a</sup> | 3.000             | 305.000 .000 |      | 23587.134             | 1.000                          |
|                | Hotelli<br>ng's<br>Trace    | 77.335            | $7.862E3^a$          | 3.000             | 305.000 .000 |      | 23587.134             | 1.000                          |
|                | Roy's<br>Largest<br>Root    | 77.335            | 7.862E3 <sup>a</sup> | 3.000             | 305.000 .000 |      | 23587.134             | 1.000                          |
| X              | Pillai's<br>Trace           | .771              | 3.794                | 84.000            | 921.000 .000 |      | 318.678               | 1.000                          |
|                | Wilks'<br>Lambd<br>a        | .368              | 4.313                | 84.000            | 913.297      | .000 | 361.114               | 1.000                          |
|                | Hotelli<br>ng's<br>Trace    | 1.358             | 4.908                | 84.000            | 911.000 .000 |      | 412.241               | 1.000                          |
| $\blacksquare$ | Roy's<br>Largest<br>Root    | 1.050<br>$\cdots$ | $11.516^c$           | 28.000            | 307.000 .000 |      | 322.461               | 1.000                          |

**Multivariate Tests<sup>d</sup>**

a. Exact statistic

b. Computed using alpha = ,05

c. The statistic is an upper bound on F that yields a lower bound on the significance level.

d. Design: Intercept + X

Dalam MANOVA terdapat beberapa statistik uji yang dapat digunakan untuk membuat keputusan dalam perbedaan antarkelompok, seperti *Pillai's Trace, Wilk''s Lambda, Hotelling's* 

*Trace,*dan *Roy's Largest Root*. Namun, statistik uji yang dipakai hanya *Pillai's Trace. 4*

Hasil analisis menunjukkan bahwa harga F untuk *Pillai's Trace.*  X memiliki signifikansi yang lebih kecil dari 0,05. Artinya, harga F untuk *Pillae Trace* signifikan.

| Source                    | Depende<br>nt<br>Variable | Type III<br>Sum of<br>Squares | df           | Mean<br>Square        | $\mathbf F$ | Sig. | Noncent.<br>Paramete<br>$\mathbf{r}$ | Obser<br>ved<br>Powe<br>$r^{b}$ |
|---------------------------|---------------------------|-------------------------------|--------------|-----------------------|-------------|------|--------------------------------------|---------------------------------|
| Correct X1<br>ed<br>Model |                           | 9755.187 <sup>a</sup>         | 28           | 348.400               | 11.397      | .000 | 319.121                              | 1.000                           |
|                           | X <sub>2</sub>            | 1223.212 <sup>c</sup>         | 28           | 43.686                | 1.069.375   |      | 29.945                               | .878                            |
|                           | X3                        | $2736.472$ <sup>d</sup>       | 28           | 97.731                | 2.176 .001  |      | 60.933                               | .999                            |
| Interce<br>pt             | X <sub>1</sub>            | 527120.527                    | 1            | 527120.52             | 1.724E<br>4 | .000 | 17243.65<br>9                        | 1.000                           |
|                           | X <sub>2</sub>            | 308910.739                    | $\mathbf{1}$ | 308910.73<br>9        | 7.562E<br>3 |      | .000 7562.274                        | 1.000                           |
|                           | X <sub>3</sub>            | 270475.040                    | 1            | 270475.04<br>$\Omega$ | 6.023E<br>3 | .000 | 6022.663                             | 1.000                           |
| Y                         | X1                        | 9755.187                      | 28           | 348.400               | 11.397      | .000 | 319.121                              | 1.000                           |
|                           | X2                        | 1223.212                      | 28           | 43.686                | 1.069.375   |      | 29.945                               | .878                            |
|                           | X3                        | 2736.472                      | 28           | 97.731                | 2.176 .001  |      | 60.933                               | .999                            |
| Error                     | X1                        | 9384.667                      | 307          | 30.569                |             |      |                                      |                                 |
|                           | X2                        | 12540.618                     | 307          | 40.849                |             |      |                                      |                                 |
|                           | X3                        | 13787.230                     | 307          | 44.910                |             |      |                                      |                                 |
| Total                     | X <sub>1</sub>            | 1194545.000                   | 336          |                       |             |      |                                      |                                 |
|                           | X2                        | 703103.000                    | 336          |                       |             |      |                                      |                                 |
|                           | X3                        | 613098.000                    | 336          |                       |             |      |                                      |                                 |
| Correct X1<br>ed<br>Total |                           | 19139.854                     | 335          |                       |             |      |                                      |                                 |
|                           | X <sub>2</sub>            | 13763.830                     | 335          |                       |             |      |                                      |                                 |
|                           | X <sub>3</sub>            | 16523.702                     | 335          |                       |             |      |                                      |                                 |

Tabel 4.35 **Tests of Between-Subjects Effects**

a. R Squared  $= 0.510$  (Adjusted R b. Computed using alpha  $= 0.05$ Squared =  $,465$ ) c. R Squared =  $,089$  (Adjusted R Squared = ,006)

d. R Squared =  $,166$  (Adjusted R Squared =  $,090$ )

 $\overline{\phantom{a}}$ 

<sup>4</sup> Jehan Mutiarany, *Penerapan Two Way Manova dalam Melihat Perbedaan Lama Studi dan Indeks Prestasi Mahasiswa Reguler 2009 Berdasarkan Jalur Masuk dan Aktivitas Mahasiswa FKM USU Tahun 2013*, (Sumatra Utara: Jurnal, 2003), hlm. 7

Tabel 4.20 di atas menunjukkan nilai uji Manova. Dalam beberapa nilai: *Corrected Model, Intercept, Program* (X1), *Error* dan *Total.* Pada baris  $(X_1)$ ,  $(X_2)$  dan  $(X_3)$  ada 3 baris lagi, yaitu  $(Y_1)$ , dan (Y2). Maksud dari hal tersebut adalah tiap baris menunjukkan hasil uji pengaruh satu variabel independen yaitu terhadap masing-masing variabel dependen. Dari hasil di atas, dapat dilihat pada kolom "Sig". dikatakan signifikan apabila nilai sig. <0.05.